## **Conscience Phonologique**

## **Descriptif du logiciel**

## **Objectifs :**

Améliorer la conscience phonologique. Développer les capacités métaphonologiques. Maîtriser les processus de décomposition syllabique et phonémique (reconnaissance, identification).

## **Moyens :**

A partir d'exercices de difficulté croissante et structurés autour du mot, de la syllabe et du phonème, le logiciel propose des activités ludiques destinées en priorité aux non-lecteurs. Tous les exercices peuvent être proposés uniquement avec un support sonore et imagé, le programme contenant plus de 1600 images et modèles sonores.

**Niveau :**

3 à 8 ans.

**Si vous souhaitez bénéficier gratuitement d'une présentation à distance de ce logiciel veuillez préciser vos disponibilités (prévoir 10 mn) à [demo\\_logiciels@gerip.com](mailto:demo_logiciels@gerip.com?subject=Pr%E9sentation%20%E0%20distance%20logiciels%20Gerip&body=Je%20souhaite%20consulter%20le%28s%29%20logiciel%28s%29%20........................................................%0AJe%20suis%20disponible%20le%20................................%E0%20......................)**

**Vous devez obligatoirement bénéficier d'une connexion haut débit.**

**Vous pouvez visualiser la démonstration de chaque exercice de ce logiciel en revenant à la page précédente et en choisissant le module de votre choix. Ensuite sélectionnez le bouton "Démo de l'exercice" en haut à droite.**

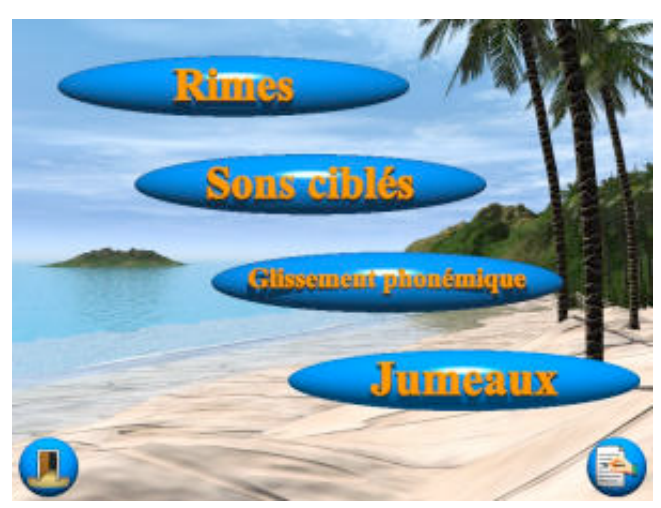

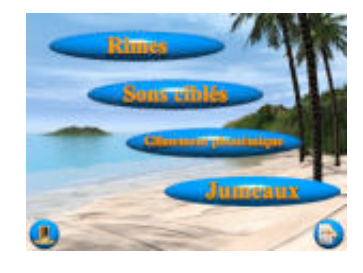

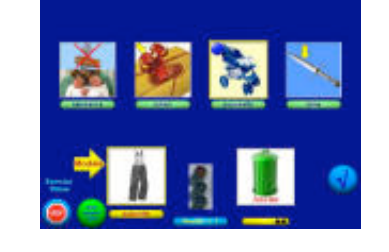

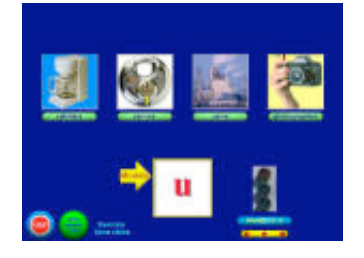

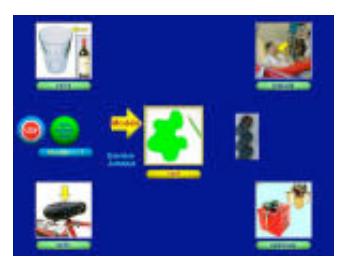